#### **TUGAS AKHIR**

# PEMANFAATAN CLOUD COMPUTING DALAM PENGEMBANGAN APLIKASI SEWA KOS BERBASIS **ANDROID**

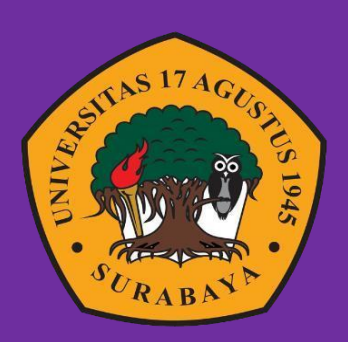

Oleh:

**Ade Prasetyo** 

1461800141

# PROGRAM STUDI INFORMATIKA **FAKULTAS TEKNIK** UNIVERSITAS 17 AGUSTUS 1945 SURABAYA 2022

### TUGAS AKHIR

### PEMANFAATAN *CLOUD COMPUTING* DALAM PENGEMBANGAN APLIKASI SEWA KOS BERBASIS ANDROID

Diajukan sebagai salah satu syarat untuk memperoleh gelar Sarjana Komputer di Program Studi Informatika

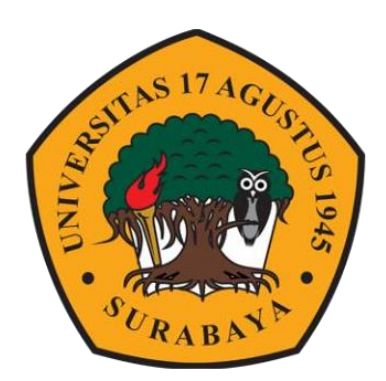

Oleh : Ade Prasetyo 1461800141

# PROGRAM STUDI INFORMATIKA FAKULTAS TEKNIK UNIVERSITAS 17 AGUSTUS 1945 SURABAYA 2022

#### *FINAL PROJECT*

### *UTILIZATION OF CLOUD COMPUTING IN THE DEVELOPMENT OF ANDROID-BASED BOARDING RENT APPLICATIONS*

*Prepared as partial fulfilment of the requirement for the degree of* Sarjana Komputer *at Informatics Departement*

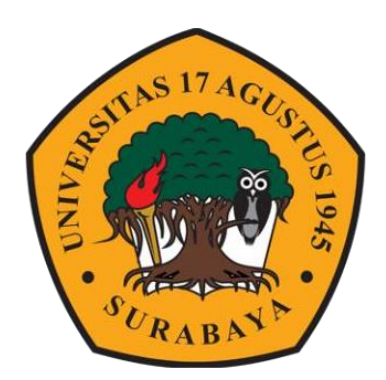

*By* : Ade Prasetyo 1461800141

# *INFORMATICS DEPARTEMENT FACULTY OF ENGINEERING* UNIVERSITAS 17 AGUSTUS 1945 SURABAYA 2022

## PROGRAM STUDI INFORMATIKA **FAKULTAS TEKNIK IINIVERSITAS 17 AGUSTUS 1945 SURABAYA**

# **LEMBAR PENGESAHAN TUGAS AKHIR**

: Ade Prasetyo **Nama** 

: 1461800141

Prodi **Fakultas Judul** 

**NBI** 

: Teknik

: S-1 Informatika

: PEMANFAATAN CLOUD COMPUTING DALAM PENGEMBANGAN APLIKASI SEWA KOS **BERBASIS ANDROID** 

> Mengetahui/Menyetujui **Dosen Pembimbing**

Yusrida Muflihah, S.Kom., M.Kom. NPP. 20460.18.0775

Dekan Fakultas Teknik Universitas 17 Agustus 1945

Ketua Program Studi Teknik Informatika **Universitas 17 Agustus 1945** Surabaya

ivo, M.Kes.

 $\lambda$ 

NPP. 20410.90.0197

Aidil Primasetya Armin, S.ST., M.T. NPP. 20460.16.0700

#### PERNYATAAN KEASLIAN DAN PERSETUJUAN **PUBLIKASI TUGAS AKHIR**

<span id="page-4-0"></span>Saya yang bertanda tangan dibawah ini : Ade Prasetvo **Nama** : 1461800141 **NBI** : Teknik Informatika **Fakultas Judul Tugas Akhir** : PEMANFAATAN CLOUD COMPUTING DALAM PENGEMBANGAN APLIKASI SEWA KOS BERBASIS **ANDROID** 

Menyatakan dengan sesungguhnya bahwa:

- 1. Tugas Akhir dengan judul diatas bukan merupakan tiruan atau duplikasi dari Tugas Akhir yang sudah dipublikasikan dan atau pernah dipakai untuk mendapatkan gelar Sarjana Teknik di lingkungan Universitas 17 Agustus 1945 Surabaya maupun di Perguruan Tinggi atau Instansi manapun, kecuali bagian yang sumber informasinya dicantumkan sebagaimana mestinya.
- 2. Tugas Akhir dengan judul diatas bukan merupakan plagiarisme, pencurian hasil karya milik orang lain, hasil keria orang lain untuk kepentingan saya karena hubungan material maupun non - material, ataupun segala kemungkinan lain yang pada hakekatnya bukan merupakan karya tulis tugas akhir saya secara orisinil dan otentik.
- 3. Demi pengembangan ilmu pengetahuan, saya memberikan hak atas Tugas Akhir ini kepada Universitas 17 Agustus 1945 Surabaya untuk menyimpan mengalihmedia/formatkan, mengelola dalam bentuk pangkalan data (database), merawat, dan mempublikasikan tugas akhir saya selama tetap mencantumkan nama saya sebagai penulis/pencipta dan sebagai pemilik Hak Cipta.
- 4. Pernyataan ini saya buat dengan kesadaran sendiri dan tidak atas tekanan ataupun paksaan dari pihak manapun demi menegakan integritas akademik di institusi ini dan bila kemudian hari diduga kuat ada ketidaksesuaian antara fakta dengan kenyataan ini, saya bersedia diproses oleh tim Fakultas yang dibentuk untuk sanksi terberat berupa pembatalan dengan melakukan verifikasi. kelulusan/kesarjanaan.

Surabaya, 08 Januari 2022

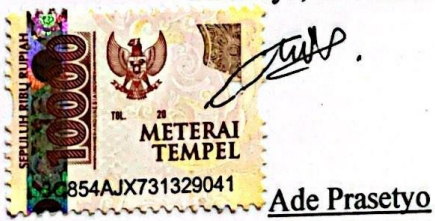

#### **KATA PENGANTAR**

<span id="page-5-0"></span>Puji syukur kepada Allah Yang Maha Esa dan Yang Maha Kuasa yang senantiasa melimpahkan Rahmat dan HidayahNya sehingga penulis dapat menyelesaikan Tugas Akhir yang berjudul "PEMANFAATAN CLOUD COMPUTING DALAM PENGEMBANGAN APLIKASI SEWA KOS BERBASIS ANDROID" sebagai salah satu persyaratan untuk menyelesaikan studi di Universitas 17 Agustus 1945 Surabaya dan mendapatkan gelar Sarjana. Saya menyadari bahwa tanpa bantuan Allah dan orang tua serta do'a dari berbagai pihak dari masa perkuliahan sampai pada penyusunan tugas akhir ini, penulis tidak dapat menyelesaikan tugas akhir ini dengan baik.

Selain itu penulis ingin menyampaikan terima kasih yang mendalam kepada pihak-pihak berikut:

- 1. Ibu Dosen Pembimbing Yusrida Muflihah, S.Kom., M.Kom. selaku dosen pembimbing yang telah memberikan petunjuk, pengarahan, semangat serta bimbingan dari awal pembuatan sistem.
- 2. Bapak Dosen Wali yang telah membimbing dan mengarahkan saya selama studi di Untag Surabaya ini.
- 3. Keluarga tercinta, Bapak dan Ibu sebagai orang tua, yang selalu mendoakan, memotivasi, memperhatikan dan melengkapkan segala keperluan penulis hingga terselesaikannya Tugas Akhir ini.
- 4. Teman-teman satu angkatan dan satu perjuangan yang telah melewati proses Tugas Akhir bersama. Mulai dari briefing bersama, bimbingan bersama, makan bersama, sedih bersama, dan senang bersama.

#### **ABSTRAK**

<span id="page-6-0"></span>Nama : Ade Prasetyo Program Studi : Teknik Informatika Judul : PEMANFAATAN *CLOUD COMPUTING* DALAM PENGEMBANGAN APLIKASI SEWA KOS BERBASIS ANDROID

Kos merupakan hal penting bagi mahasiswa. Menurut (Sukarti, 2017) saat ini pencarian lokasi kos masih dilakukan dengan cara mengitari lokasi rumah kos sehingga menyulitkan para pencari kos yang berasal dari luar daerah. Kondisi tersebut mengakibatkan muncul beberapa masalah diantaranya pencari kos kesulitan untuk menemui pemilik kos, pencari kos belum mengetahui lokasi tersebarnya rumah kos, pemilik kos masih perlu membuat promosi atau iklan untuk rumah kosnya.

Dari beberapa permasalahan tersebut, maka tujuan penelitian ini adalah membangun aplikasi yang dapat membantu dan memudahkan mahasiswa baru atau siapa pun yang ingin menemukan kos, membantu pemilik kos dalam membuat promosi atau iklan rumah kosnya. Penelitian ini menerapkan teknologi *Cloud Computing*. *Cloud Computing* yang digunakan dalam penelitian ini adalah *Platform as a Service* (PaaS) dan *Software as a Service* (SaaS).

Teknologi *Cloud Computing* umumnya telah digunakan oleh beberapa perusahaan spesialis di internet. Ada tiga jenis layanan dalam *Cloud Computing*, salah satunya adalah proses yang digunakan dalam penelitian pada tugas akhir ini. Salah satu layanan ini digunakan untuk membangun aplikasi dalam penelitian ini. *Cloud Computing* itu sendiri merupakan inovasi yang menjadikan internet sebagai *server storage* untuk mengelola informasi dan data. Inovasi ini memungkinkan pengguna untuk tanpa hambatan mengelola dan mengakses data yang tersedia di *cloud storage* yang terkait dengan jaringan internet.

**Kata Kunci** : Mahasiswa, kos, android, aplikasi, waterfall

#### *ABSTRACT*

<span id="page-7-0"></span>*Name* : Ade Prasetyo *Department* : *Informatics Title* : *UTILIZATION OF CLOUD COMPUTING IN THE DEVELOPMENT OF ANDROID-BASED BOARDING RENT APPLICATIONS*

*Boarding rent is important for students. According to (Sukarti, 2017) currently searching for boarding houses is still done by circling the location of boarding houses, making it difficult for boarding house seekers who come from outside the area. This condition has resulted in several problems including boarding house seekers having difficulty meeting the boarding house owner, boarding house seekers do not yet know the location of the scattered boarding houses, boarding house owners still need to make promotions or advertisements for their boarding houses.*

*From some of these problems, the purpose of this research is to build an application that can help and facilitate new students or anyone who wants to find boarding houses, assist boarding house owners in making promotions or advertising their boarding houses. This research applies Cloud Computing technology. Cloud Computing used in this research is Platform as a Service (PaaS) and Software as a Service (SaaS).*

*Cloud Computing technology has generally been used by several specialist companies on the internet. There are three types of services in Cloud Computing, one of which is the process used in the research in this final project. One of these services is used to build the application in this study. Cloud Computing itself is an innovation that makes the internet a storage server for managing information and data. This innovation allows users to seamlessly manage and access data available in cloud storage related to the internet network.*

**Kata Kunci** : *Student, boarding, android, application, waterfall*

### **DAFTAR ISI**

<span id="page-8-0"></span>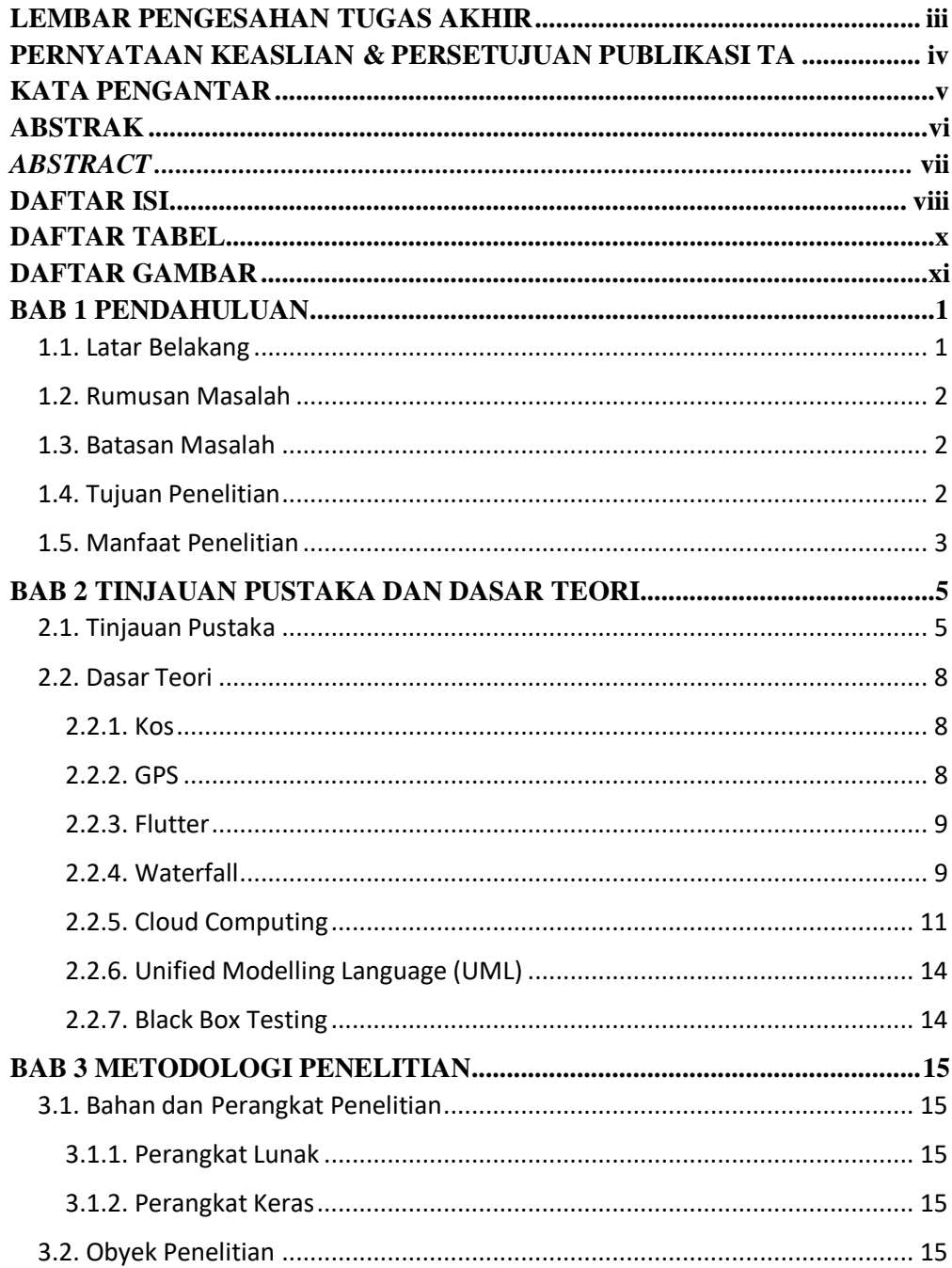

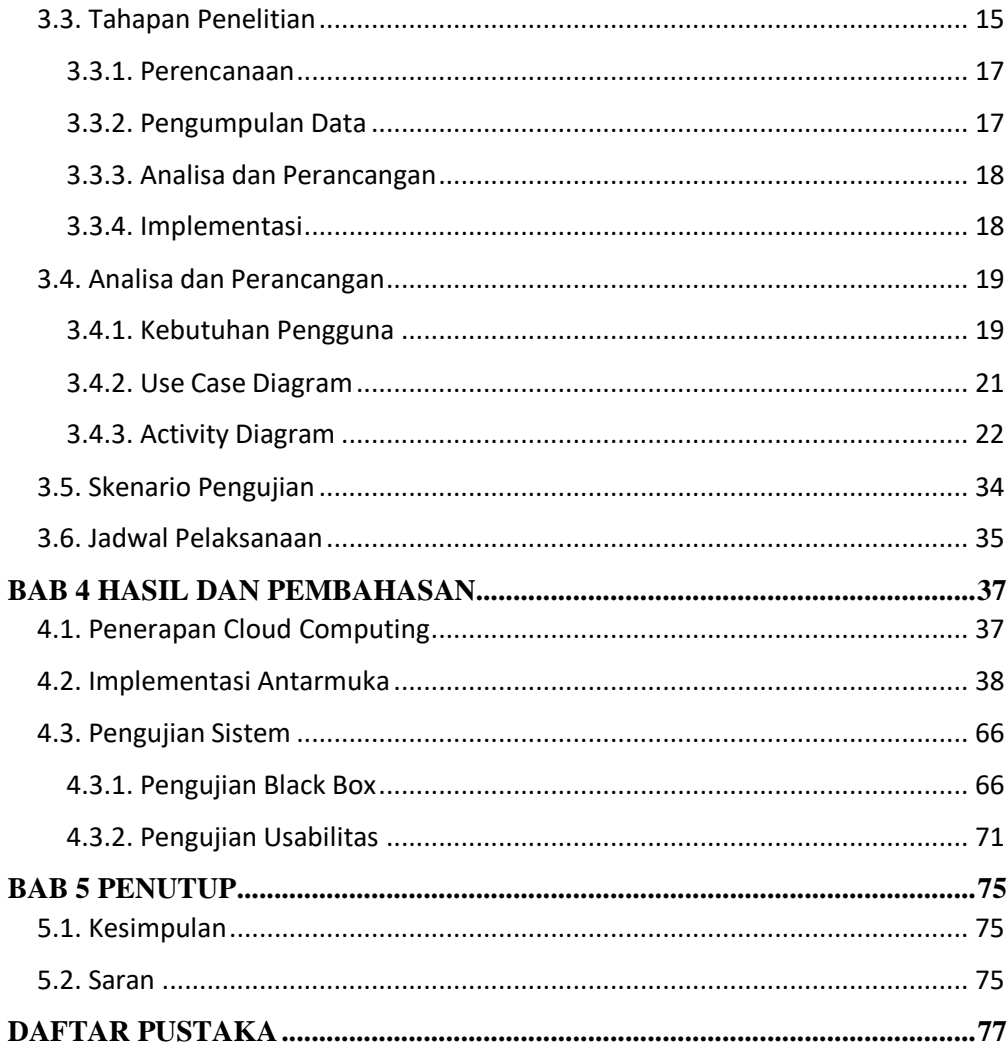

## **DAFTAR TABEL**

<span id="page-10-0"></span>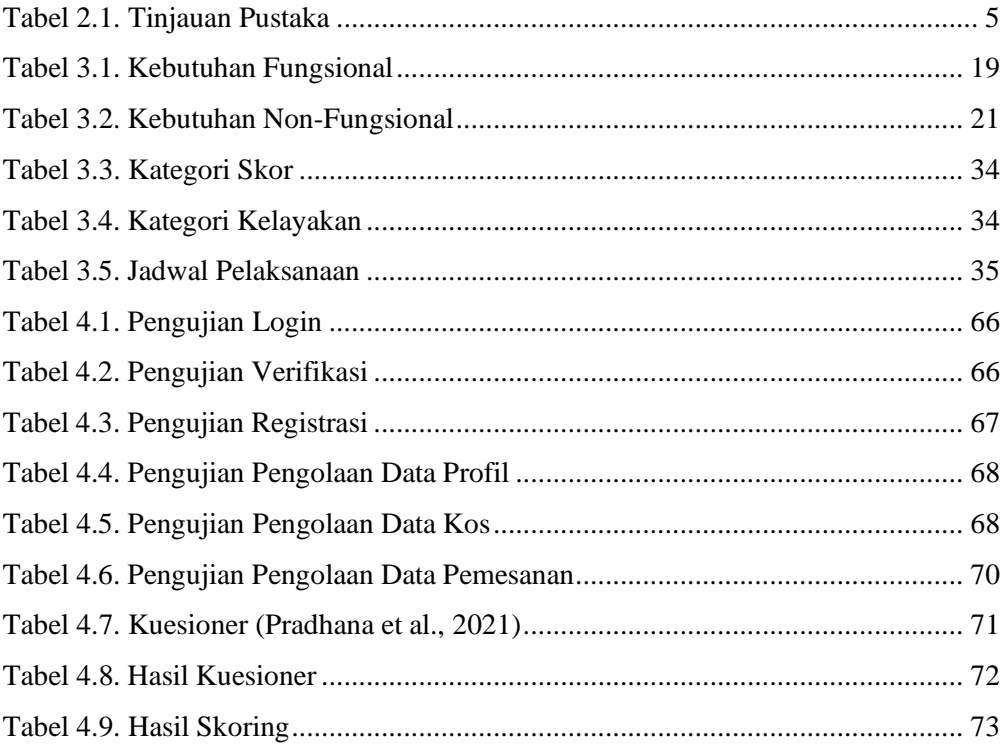

## **DAFTAR GAMBAR**

<span id="page-11-0"></span>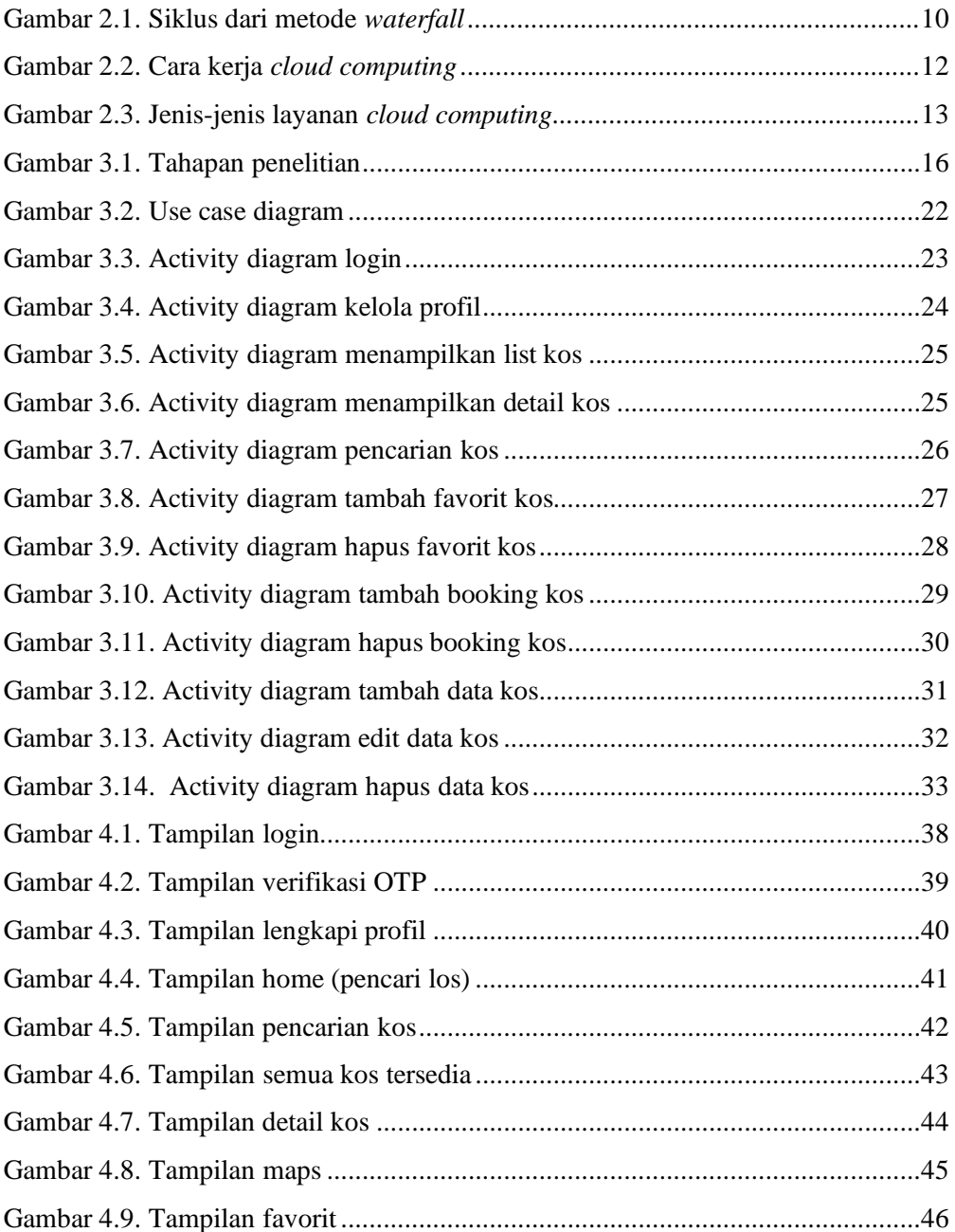

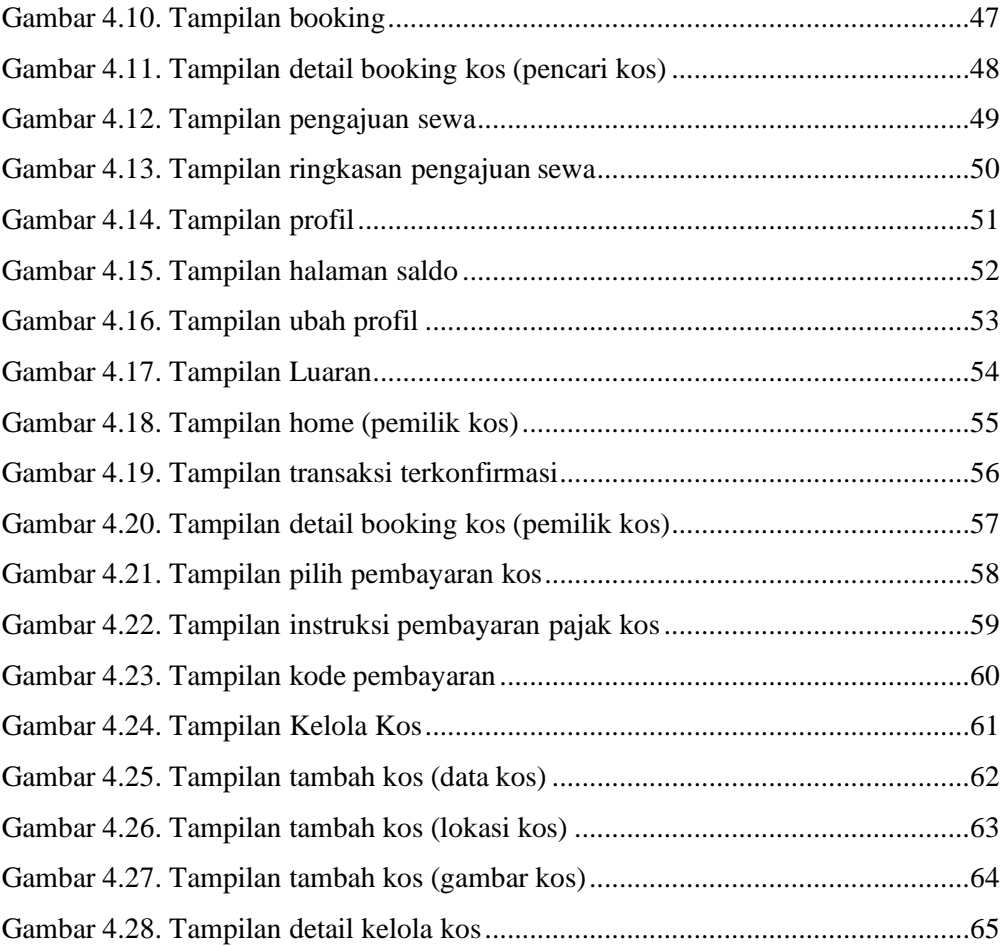